Photoshop 2022 (Version 23.2) Hack Patch Registration Code Download [Latest-2022]

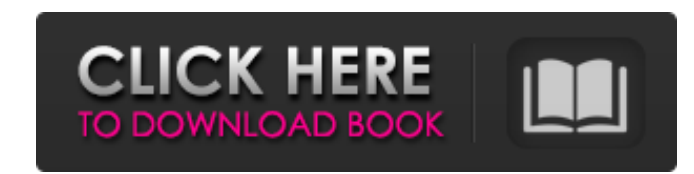

#### **Photoshop 2022 (Version 23.2) Crack With Keygen Download For Windows**

\* \_\*\*Photoshop CS3:\*\* \_ \_www.amazon.com/Photoshop-CS3-Professional-Edition/dp/B0042ZNWEY\_ \_ is a good, free starter guide to using Photoshop. You can use Photoshop to create a variety of image effects and changes to your photos and pictures. \* \_\*\*Photoshop Elements:\*\* \_ \_www.amazon.com/Photoshop-Elements-Photography-Camera/dp/B0014OF0FQ\_ \_ is a similarly useful guide to photo editing, offering tips and techniques for improving your camera photos. \* \_\*\*Adobe Bridge:\*\* \_ \_ is a helpful workflow and organizational tool for all your image files. \* \_\*\*Photoshop Lightroom:\*\* \_ \_ is the photo-editing software that Adobe offers as a stand-alone package. GETTING THE MOST FROM LAYERS One of the coolest things about Photoshop is the ability to create and alter multiple layers on a single image in separate compartments. You can put objects in or remove objects from different compartments with a click of your mouse. You can create layers with information that will carry through to the final photograph, allowing you to control how and where you work when editing your image. Layers are a big part of the editing process, and most Photoshop users use layers to create and control an image's transitions. Here are a few things to know about layers: \*\*\*You can add up to 32 layers on a single image.\*\* Create an u number of layers if you need to, but keep in mind that you can only open 32 layers at a time. \*\*\*You can have only one active layer at a time.\*\* If you create layers in your image with anything on it — text, color, lines, anything else — you're on the active layer. You have to activate a layer before you can start working on it. (Photoshop normally activates the \_first\_ layer on an image when you open it.) So, for example, if you click the button after changing the color of a layer and you start working on a different layer, the new color that you've applied will not be reflected in that layer. To make sure the

### **Photoshop 2022 (Version 23.2) Crack+ Free**

Adobe Photoshop is a commercial photograph editing program which allows users to resize, crop, sharpen, adjust exposure, color balance, and apply special effects such as grain, and more. It can also be used to view images on different formats of devices such as computer monitors and mobile phones. If you are new to Photoshop or already working on projects in the program and looking for a brief introduction to Photoshop, then this is the best p for you. Learn Photoshop For Beginners This is a free course that will teach you the basic features of Photoshop in an easy and understandable manner. One thing you should know that in these courses, you will be learning the different steps of creating an image. From Basic Editing in Photoshop, Color Basics, Paths and Gradients to Lighting and Retouching. This course will take you step-by-step through the different features of Photoshop. This free online Photoshop course. It starts with a simple tutorial on how to import pictures from your camera, before you get into more complex Photoshop features such as creating a new document, cropping an image, and masking Photoshop. Nothing is too complicated in Photoshop, and by the end of this course, you will be able to create designs and export them for use in a web browser. If you have been using Photoshop for a while, you will find this course helpful as it will bring back those steps you have forgotten. This course will show you how to use the basic tools in Photoshop such as the brush, the blur tool, gradients, and patterns. There is also a short course use the free feature of Photoshop called Photoshop Composites. After taking this course, you will be able to use the tools and features of Photoshop to create designs and retouch images. Once you are done with the short co you will be able to use Photoshop to create images, and you will be able to use the save for web feature to save your image creations for use on the web. This is the shortest course on how to use Photoshop that we have fou may take you a long time to get through the course, but you will learn the process of how to create beautiful designs in Photoshop. Adobe Photoshop Elements 10 is an alternative to Photoshop. It contains all the features o professional version, but with a simplified interface and a few design improvements. Photoshop Elements is good for those who want to edit images, create new a681f4349e

## **Photoshop 2022 (Version 23.2) Download**

© Wikipedia I would like to begin this series of articles with a personal story about why I am writing this series of articles. Last year, I wrote an article about the "Spit on your Bible" meme and was deluged with request help. I should probably add that I posted a version of this article without any edits and editing is part of my process. I also posted a version of this article with a few edits. I had been online for a few years in the 19 type of thing was not nearly as popular as it is today. I remember being greeted with articles like, "Sam and Sam, what are you in the middle of?", asking when people will know that they have a God-given, inerrant, infalli inspired and authoritative rule of faith and practice. In the years after I posted the article, I didn't always preach how I write, but the topic of attempting to get people to understand an inerrant Bible was still on my a couple of months ago, I published an article about the Ten Commandments being made by Man and later added a Bible verse to that article. The following article is about how it used to be. It is a fun read about the types that were published in the pre-internet days and discusses how it is different than it is today. It is also the precursor to my next article titled "What is a Tablet?" My internet search histories would lead anyone to beli historian and a teacher. In reality, I'm more of a computer nerd. In the 1990s I spent more time in front of a computer and didn't have the time to do a lot of historical research. I simply spent time reading articles from years and experimenting with the Internet. It became part of my routine in the 1990s to take a few minutes to read articles from a few years ago. They were typically long, detailed articles. They were usually very well wri would read them in the following order: a. Articles written for the student or teacher of the Bible and not meant for the general public. These are usually very well written and researched. b. Articles written for the gene and/or pastor/teacher of the Bible. These are typically written in a more simplified style and often contain little or no research. The authors are typically looking

# **What's New in the?**

Q: Simple POST Request in node.js, Firebase I'm trying to make a simple POST request to Firebase from node.js using the request library. However, when sending a request, the server returns error: POST 404 (Not Found) My app.js is as following: var express = require('express'); var app = express(); var request = require('request'); var path = require('path'); var moment = require('moment'); app.use(express.static('public')); var firebase = require('firebase'); var config = require('./config'); var firestore = firebase.firestore(); app.post('/error', function(req, res){ var docRef = firestore.collection('messages').doc(); if(!docRef) { docRef = firestore.collection('messages').doc(); } docRef.set({ message: req.body.message, user: req.body.user, datetime: req.body.datetime }); res.send('Your messages have been posted'); }); app.get('/', function(req, res){ res.sendFile(path.join(\_dirname + '/index.html')); }); app.listen(3000, function() { console.log('listening on \*:3000'); }); config.js is what I copied from Firebase's website and contains client ID and API key. Can anyone hint on how to solve this issue? Thanks. A: You aren't accepting

## **System Requirements For Photoshop 2022 (Version 23.2):**

It requires two computers; (i.e. a gaming computer that can play the game and a PC that is dedicated to testing. This is to avoid causing crashes). It is recommended that the two computers have the following specifications Processor: Intel Core i5 7500 3.2 Ghz or equivalent - Memory: 6 GB - Graphics Card: NVIDIA GeForce GTX 660 2GB - Video Output: 720p - Operating System: Windows 7 x64 (32 bit) - Internet Connection: Internet required

<https://miraclestripbass.com/wp/advert/adobe-photoshop-2022-version-23-0/> <https://paydayplus.net/system/files/webform/saltlau385.pdf> [https://www.careerfirst.lk/sites/default/files/webform/cv/Adobe-Photoshop-CC-2019\\_51.pdf](https://www.careerfirst.lk/sites/default/files/webform/cv/Adobe-Photoshop-CC-2019_51.pdf) <https://theferosempire.com/wp-content/uploads/2022/06/vidrive.pdf> [http://leasevoordeel.be/wp-content/uploads/2022/06/Adobe\\_Photoshop\\_CS4.pdf](http://leasevoordeel.be/wp-content/uploads/2022/06/Adobe_Photoshop_CS4.pdf) <https://www.febea.fr/sites/default/files/webform/cv/gabkala867.pdf> <https://cb4.travel/wp-content/uploads/2022/06/haidniko.pdf> <https://hkcapsule.com/2022/07/01/photoshop-2021-version-22-0-1-jb-keygen-exe-free-3264bit/> [https://social1776.com/upload/files/2022/06/m78utktM2WY6y1Qpginu\\_30\\_9167a97a698ef9435dc5e0263d445721\\_file.pdf](https://social1776.com/upload/files/2022/06/m78utktM2WY6y1Qpginu_30_9167a97a698ef9435dc5e0263d445721_file.pdf) <http://www.midwestmakerplace.com/?p=27576> <https://aurespectdesoi.be/photoshop-cs3-patch-full-version-license-code-keygen-free-download-pc-windows/> <https://jrowberg.io/advert/photoshop-cs5-crack-serial-number-free-download-win-mac-latest/> https://social.arpaclick.com/upload/files/2022/06/SIT83et2tlpS2LLnbgaa\_30\_472d9e50798337b444cf365592b85964\_file.pdf <https://noobkit.com/adobe-photoshop-cc-2018-key-generator-with-product-key-free/> <http://coolbreezebeverages.com/?p=29120> <http://yotop.ru/2022/07/01/adobe-photoshop-2021-version-22-5-patch-full-version-with-full-keygen-pc-windows-latest/> <https://jankriti.com/photoshop-express-keygen-generator-product-key/> <https://wocess.com/wp-content/uploads/2022/06/zalyeme.pdf>

# Related links:

<http://shoplidaire.fr/?p=155706>